Stans, 30. März 2021

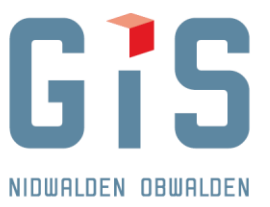

GIS Daten AG, Aemättlistrasse 2, 6370 Stans

**Baudirektion** Amt für Gefahrenmanagement Markus Klauser Buochserstrasse 1 6371 Stans

Sachbearbeiter: Domenico Caruso E-Mail: domenico.caruso@gis-daten.ch<br>
Fon direkt: 041 618 61 34<br>
Projektnr.: GIS.NW.1225.24

# Naturgefahren: Bereinigungsservice Nidwalden (Anleitung)

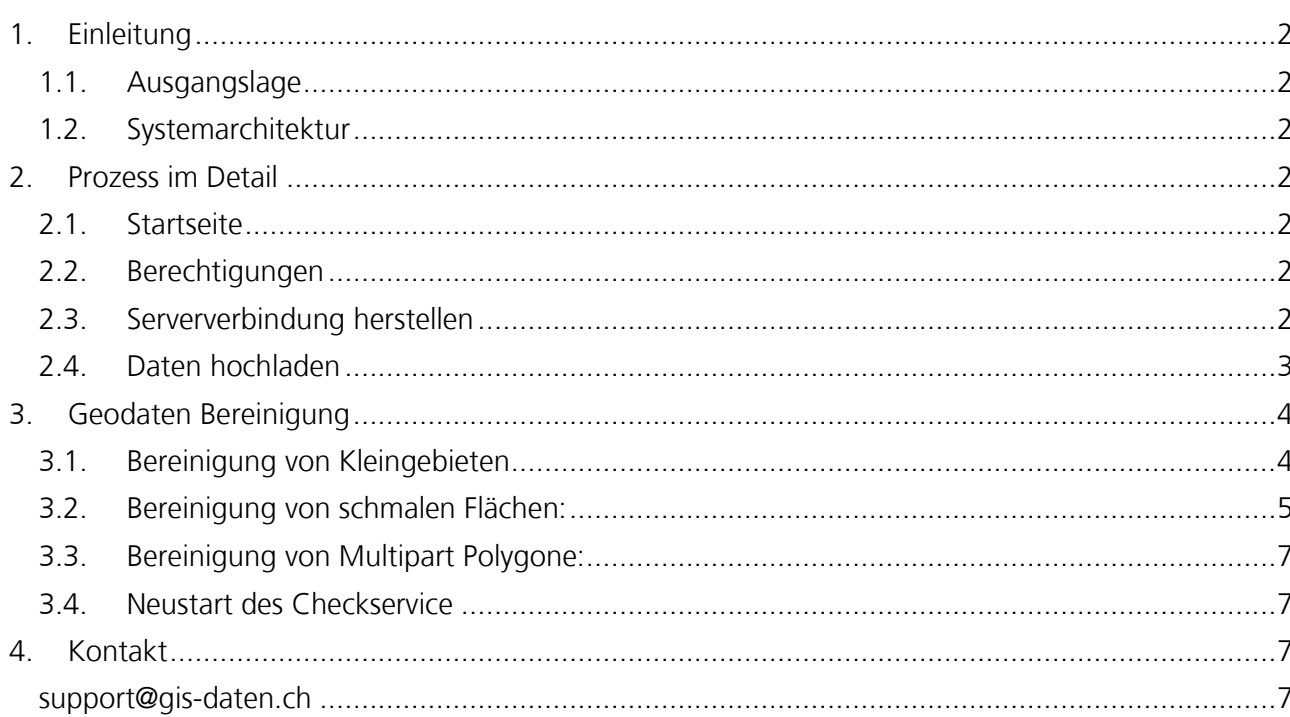

- **8** AEMÄTTLISTRASSE 2 | 6370 STANS | TEL 041 618 61 11 | FAX 041 618 61 12 | STANS@GIS-DATEN.CH
- GRUNDACHER I | 6060 SARNEN | TEL 041 660 80 33 | FAX 041 660 80 26 | SARNEN@GIS-DATEN.CH

## <span id="page-1-0"></span>**1. Einleitung**

## <span id="page-1-1"></span>**1.1. Ausgangslage**

Der Bereinigungsservice ist ein automatischer ETL Prozess, um online Ungenauigkeiten und Fehler bei Geometrien in einer bestimmten Toleranz (welche in der Regel von Auge nicht gleich erkennbar sind) automatisch zu bereinigen.

## <span id="page-1-2"></span>**1.2. Systemarchitektur**

FME Prozess, der am FME Server abläuft

Ergebnis wird zum Download zur Verfügung gestellt.

## <span id="page-1-3"></span>**2. Prozess im Detail**

## <span id="page-1-4"></span>**2.1. Startseite**

Der Bereinigungsservice ist unter folgender Adresse abrufbar:

<https://www.gis-daten.ch/nw-naturgefahren/check>

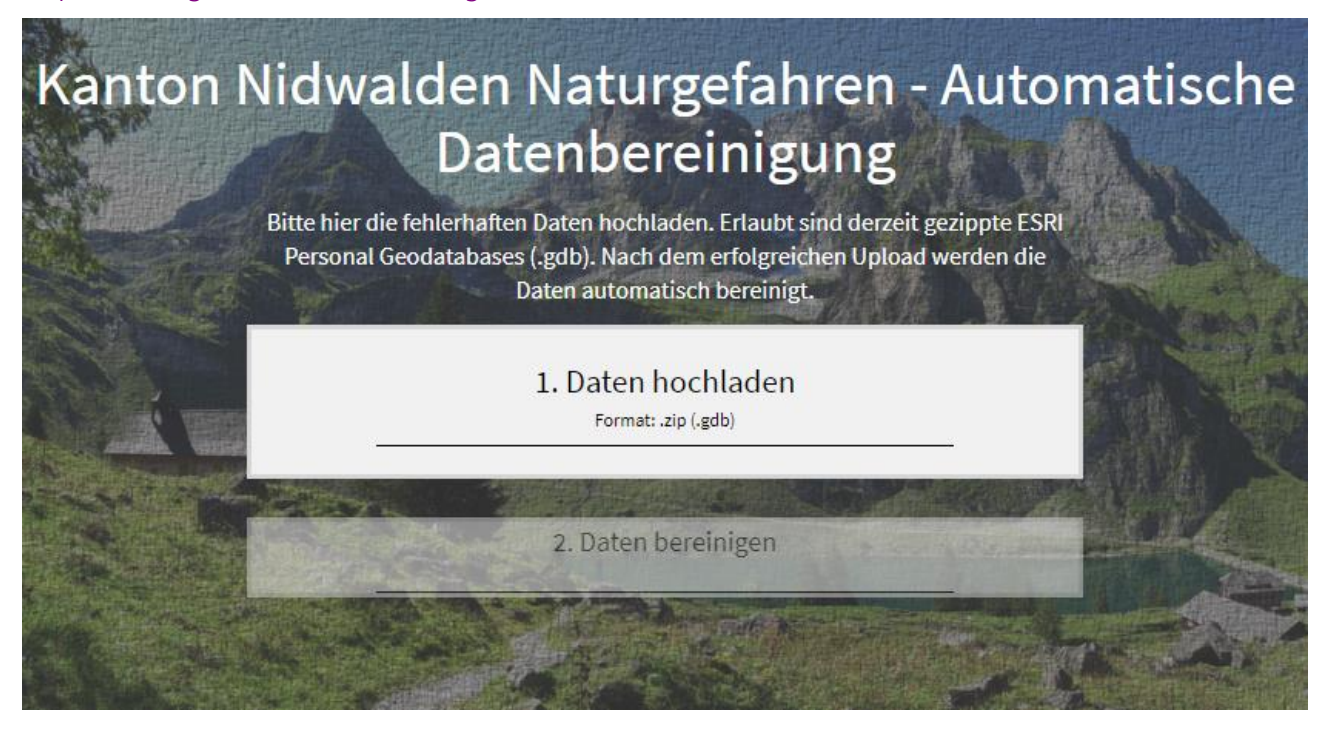

## <span id="page-1-5"></span>**2.2. Berechtigungen**

Das Bereinigungsservice ist öffentlich und steht allen Unternehmen bzw. Personen zur Verfügung.

### <span id="page-1-6"></span>**2.3. Serververbindung herstellen**

Zunächst wird die Verbindung mit dem FME Server geprüft. Wenn es dabei Probleme gibt, erscheint eine Fehlermeldung und die Seite muss neu geladen werden (F5). Wenn die Verbindung hergestellt ist, erscheint "1. Daten hochladen". Sollte die Verbindung nicht hergestellt werden können, bitte bei [support@gis-daten.ch](mailto:support@gis-daten.ch) melden.

- **8** AEMÄTTLISTRASSE 2 | 6370 STANS | TEL 041 618 61 11 | FAX 041 618 61 12 | STANS@GIS-DATEN.CH
- GRUNDACHER I | 6060 SARNEN | TEL 041 660 80 33 | FRX 041 660 80 26 | SARNEN@GIS-DATEN.CH

### <span id="page-2-0"></span>**2.4. Daten hochladen**

Aktuell kann nur eine ESRI Personal Geodatabase (PGDB) gezippt hochgeladen werden. Andere Datentypen werden (noch) nicht unterstützt.

Zum Hochladen Datei entweder in das Fenster ziehen oder auf "Daten hochladen" klicken und so die gewünschte Datei auswählen. Es kann nur 1 Datei (zip) hochgeladen werden.

Durch das Hochladen der Daten wird der Bereinigungsprozess automatisch gestartet und der Upload weiterer Daten verhindert. Bei Problemen (wenn der Upload nicht klappt) können die Daten sofort nochmals hochgeladen werden.

- REMÄTTLISTRASSE 2 | 6370 STANS | TEL 041 618 61 11 | FAX 041 618 61 12 | STANS@GIS-DATEN.CH
- GRUNDRCHER I | 6060 SARNEN | TEL 041 660 80 33 | FRX 041 660 80 26 | SARNEN@GIS-DATEN.CH

## <span id="page-3-0"></span>**3. Geodaten Bereinigung**

Der ETL Prozess beinhaltet folgende Bereinigungen:

### <span id="page-3-1"></span>**3.1. Bereinigung von Kleingebieten**

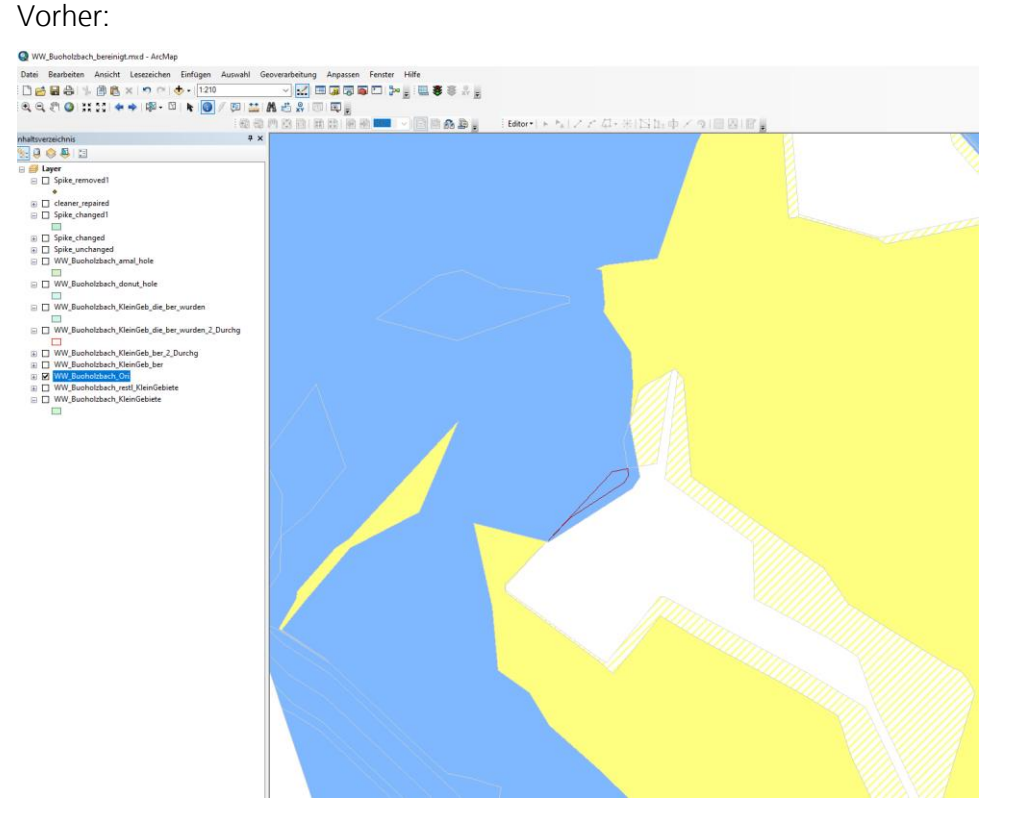

#### Nachher:

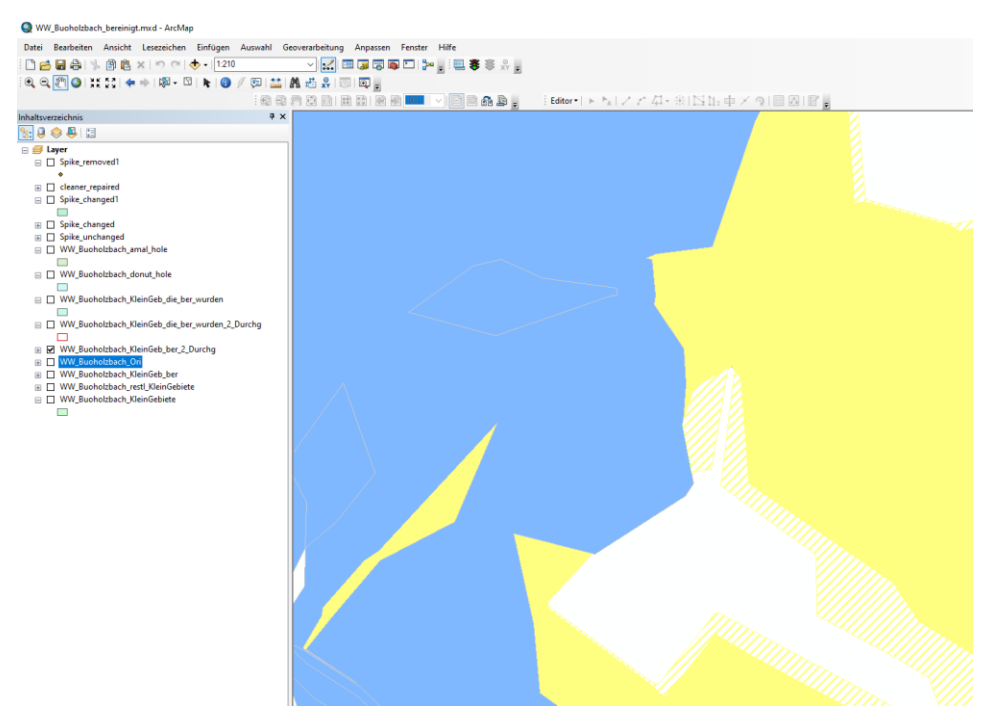

- **E** REMÄTTLISTRASSE 2 | 6370 STANS | TEL 041 618 61 11 | FAX 041 618 61 12 | STANS@GIS-DATEN.CH
- GRUNDRCHER I | 6060 SARNEN | TEL 041 660 80 33 | FAX 041 660 80 26 | SARNEN@GIS-DATEN.CH

#### <span id="page-4-0"></span>**3.2. Bereinigung von schmalen Flächen:**

#### Vorher:

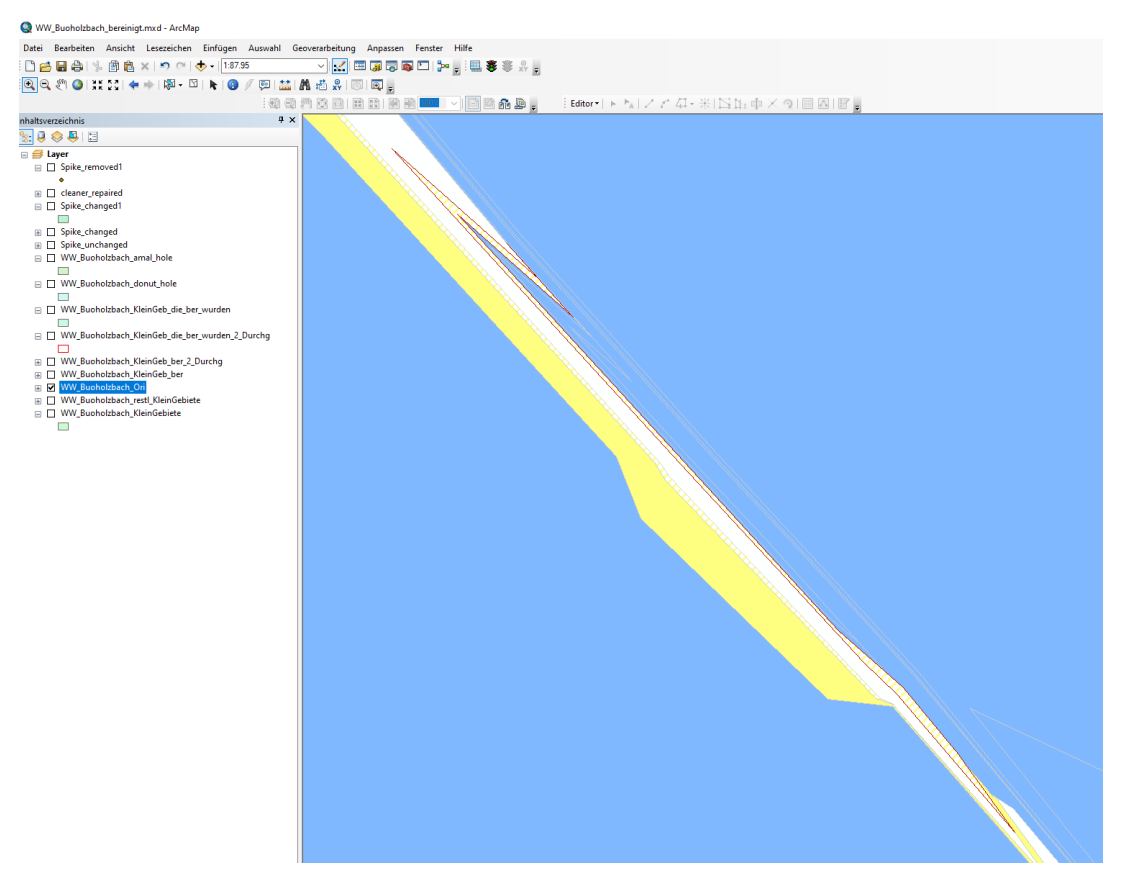

#### Nachher:

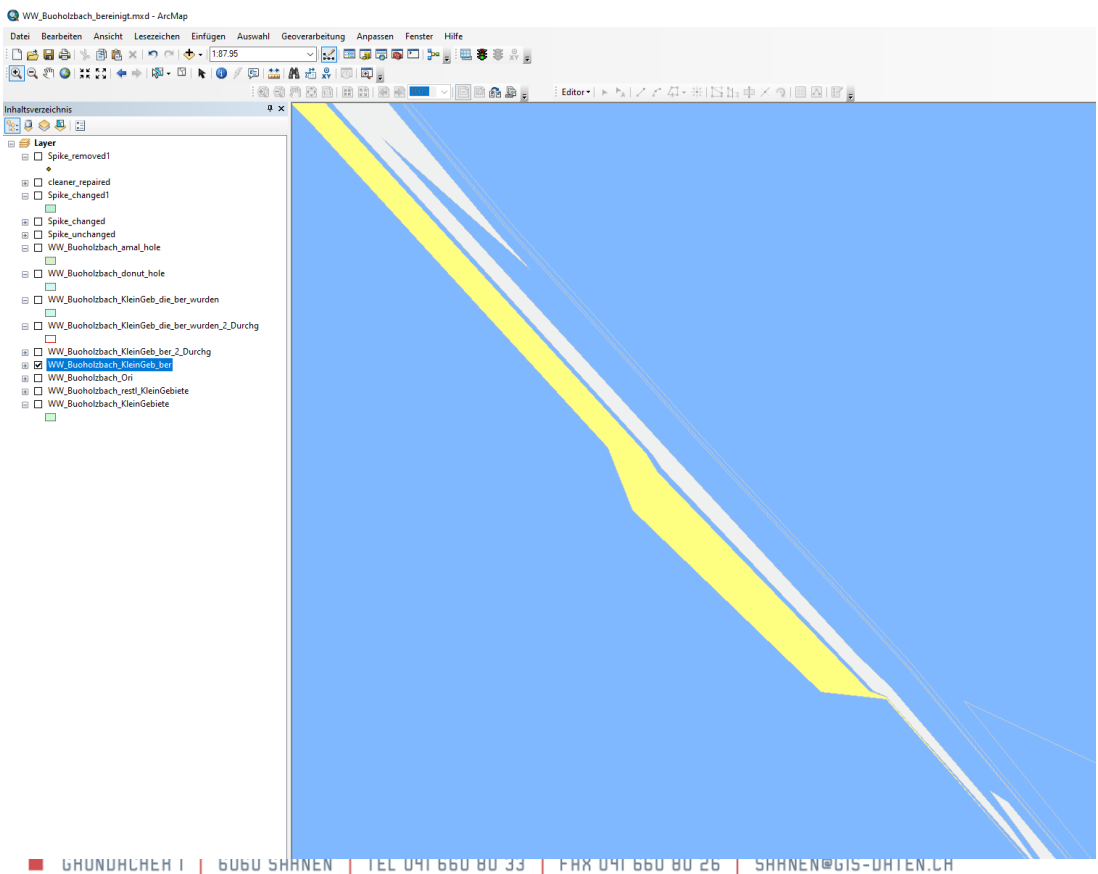

**1.4** Bereinigung von Spikes:

Vorher:

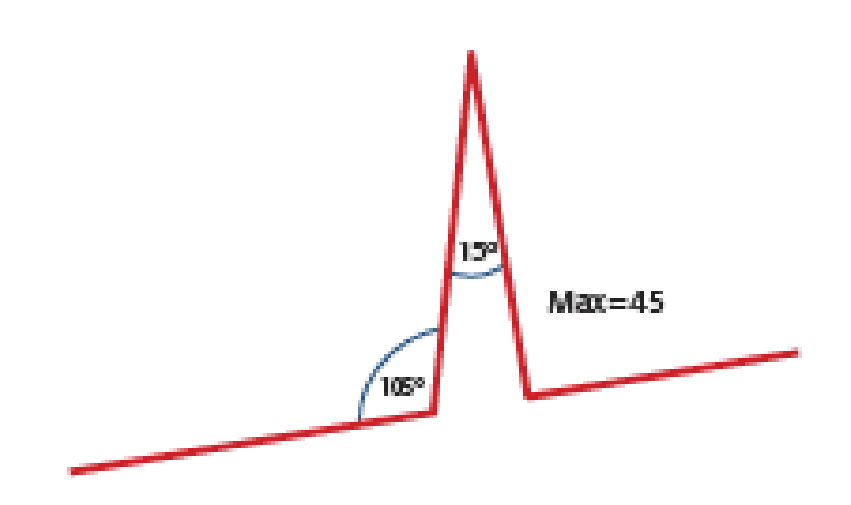

Nachher:

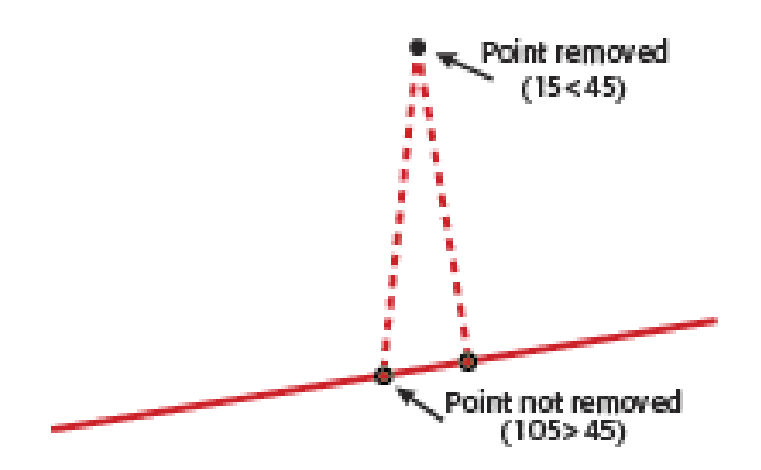

- REMÄTTLISTRASSE 2 | 6370 STANS | TEL 041 618 61 11 | FAX 041 618 61 12 | STANS@GIS-DATEN.CH
- GRUNDACHER I | 6060 SARNEN | TEL 041 660 80 33 | FAX 041 660 80 26 | SARNEN@GIS-DATEN.CH

### <span id="page-6-0"></span>**3.3. Bereinigung von Multipart Polygone:**

Vorher:

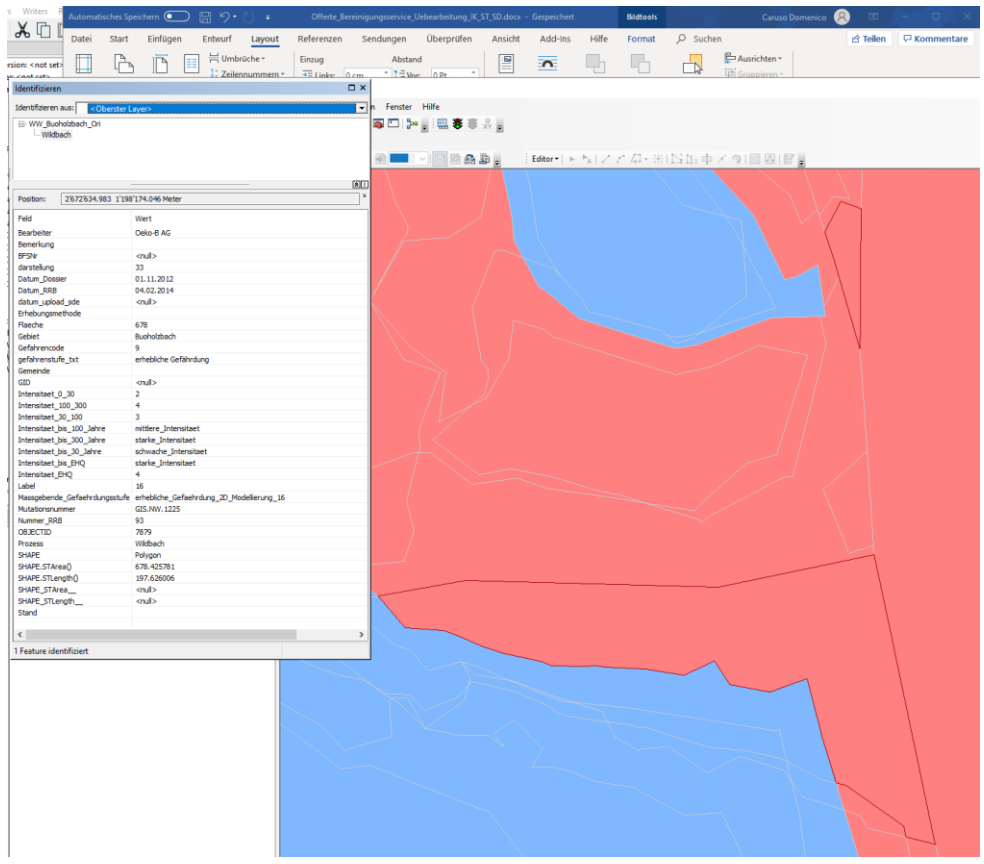

Nachher:

### <span id="page-6-1"></span>**3.4. Neustart des Checkservice**

Durch Drücken der F5 Taste kann der Bereinigungsservice jederzeit neu gestartet werden.

# <span id="page-6-2"></span>**4. Kontakt**

<span id="page-6-3"></span>GIS-Daten AG Aemättlistrasse 2 6370 Stans **[support@gis-daten.ch](mailto:support@gis-daten.ch)**

- REMÄTTLISTRASSE 2 | 6370 STANS | TEL 041 618 61 11 | FAX 041 618 61 12 | STANS@GIS-DATEN.CH
- GRUNDACHER I | 6060 SARNEN | TEL 041 660 80 33 | FAX 041 660 80 26 | SARNEN@GIS-DATEN.CH